https://www.100test.com/kao\_ti2020/490/2021\_2022\_Excel\_E4\_BD \_BF\_E7\_94\_c67\_490391.htm

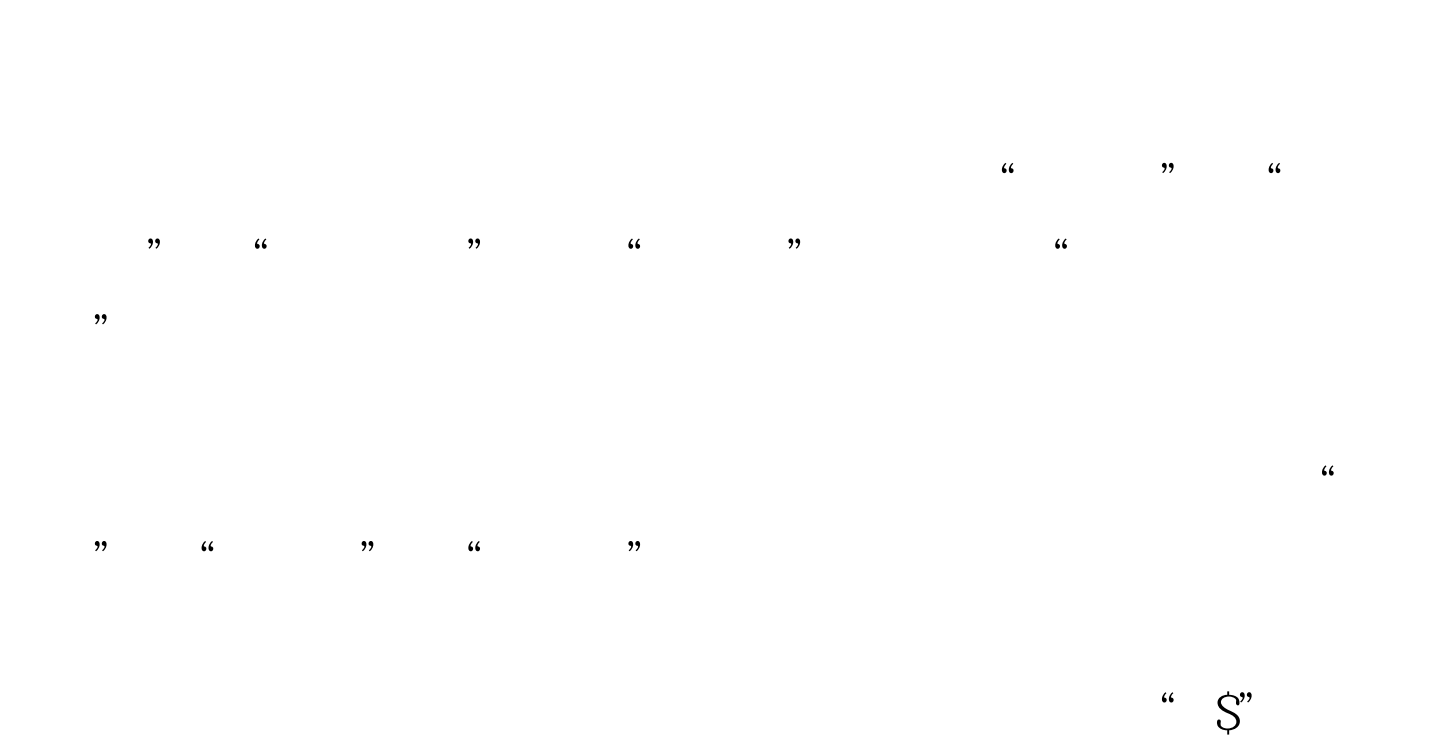

 $\,$  Excel  $\,$ 

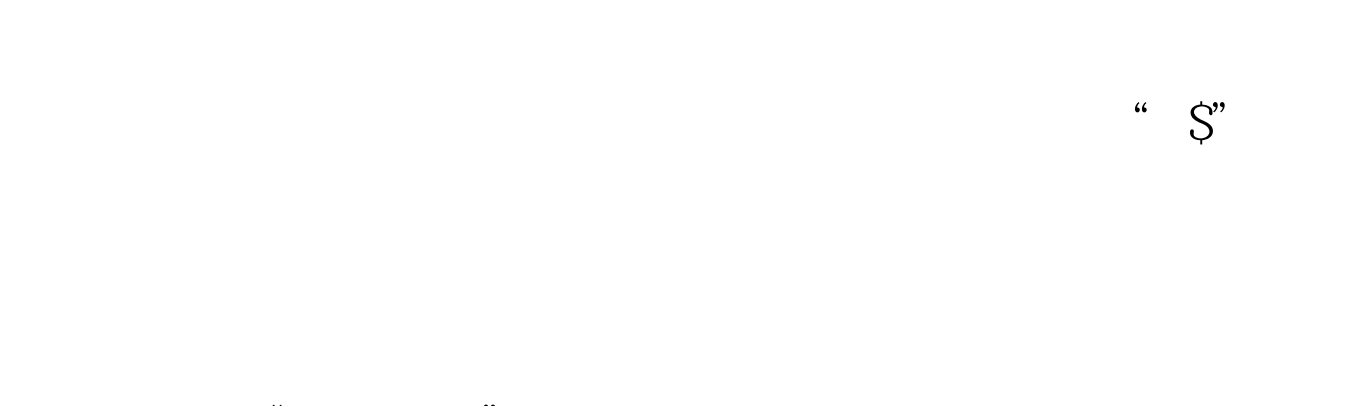

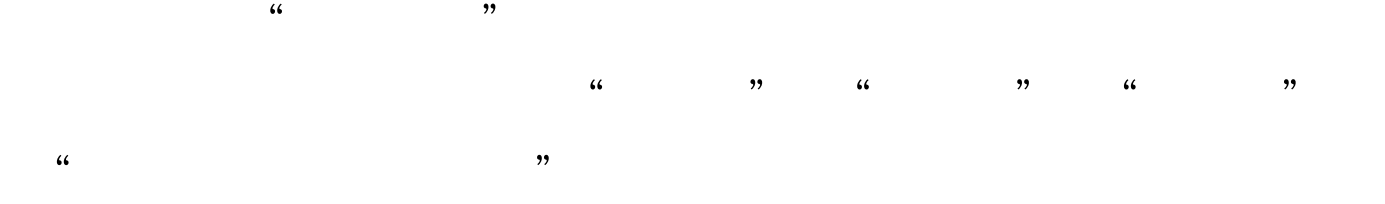

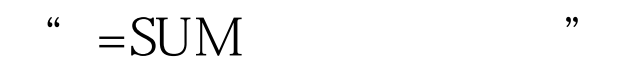

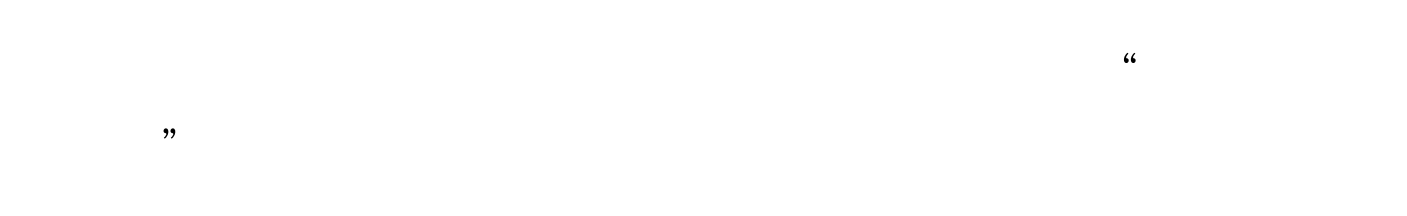

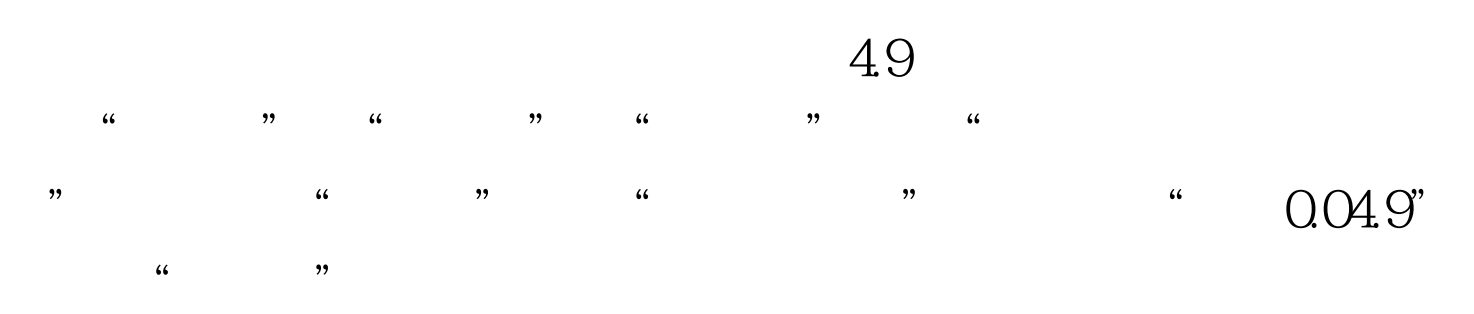

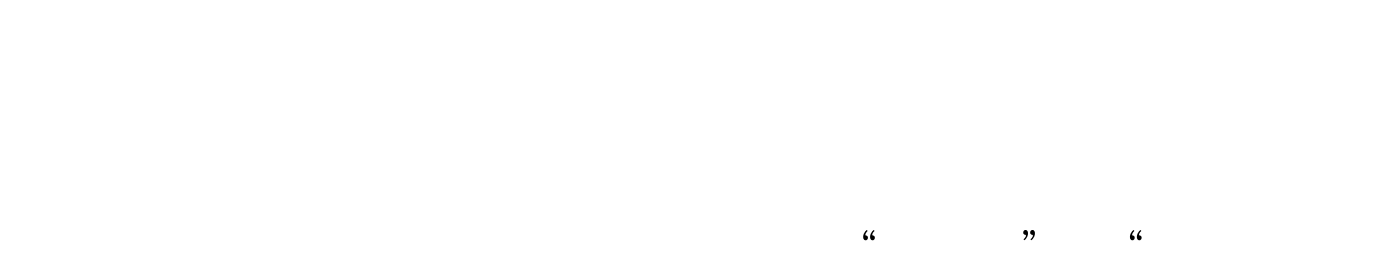

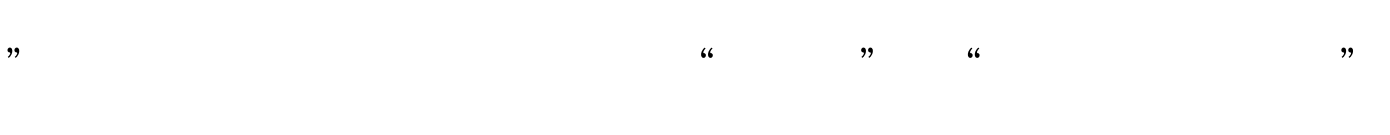

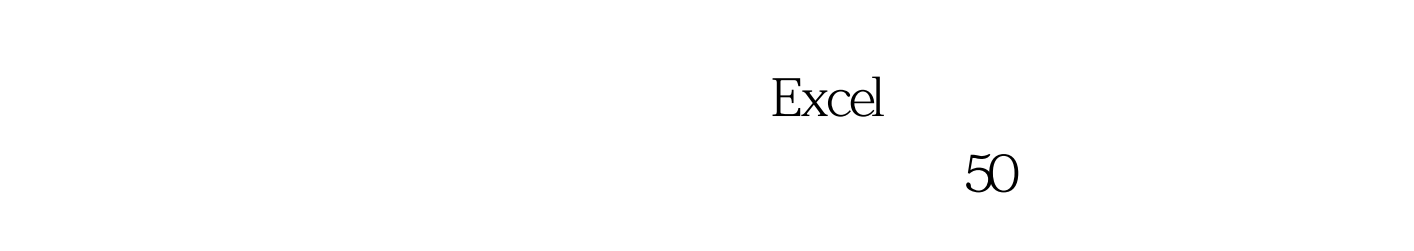

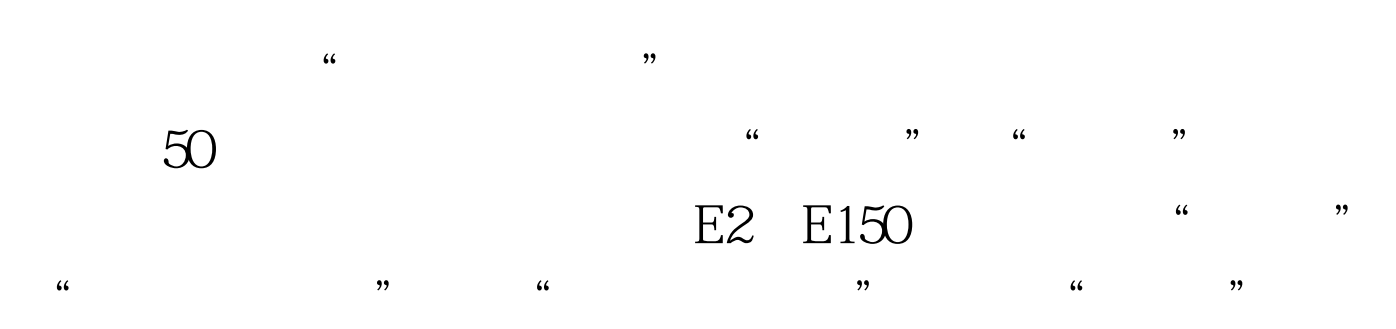

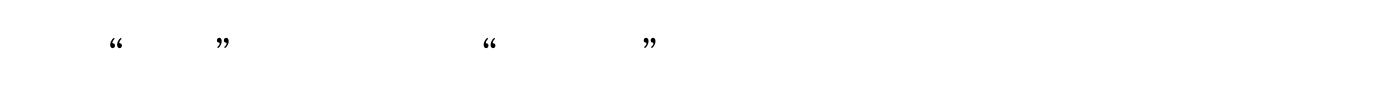

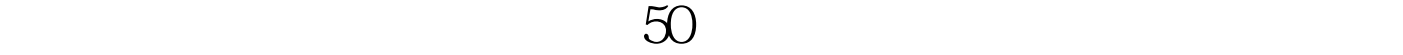

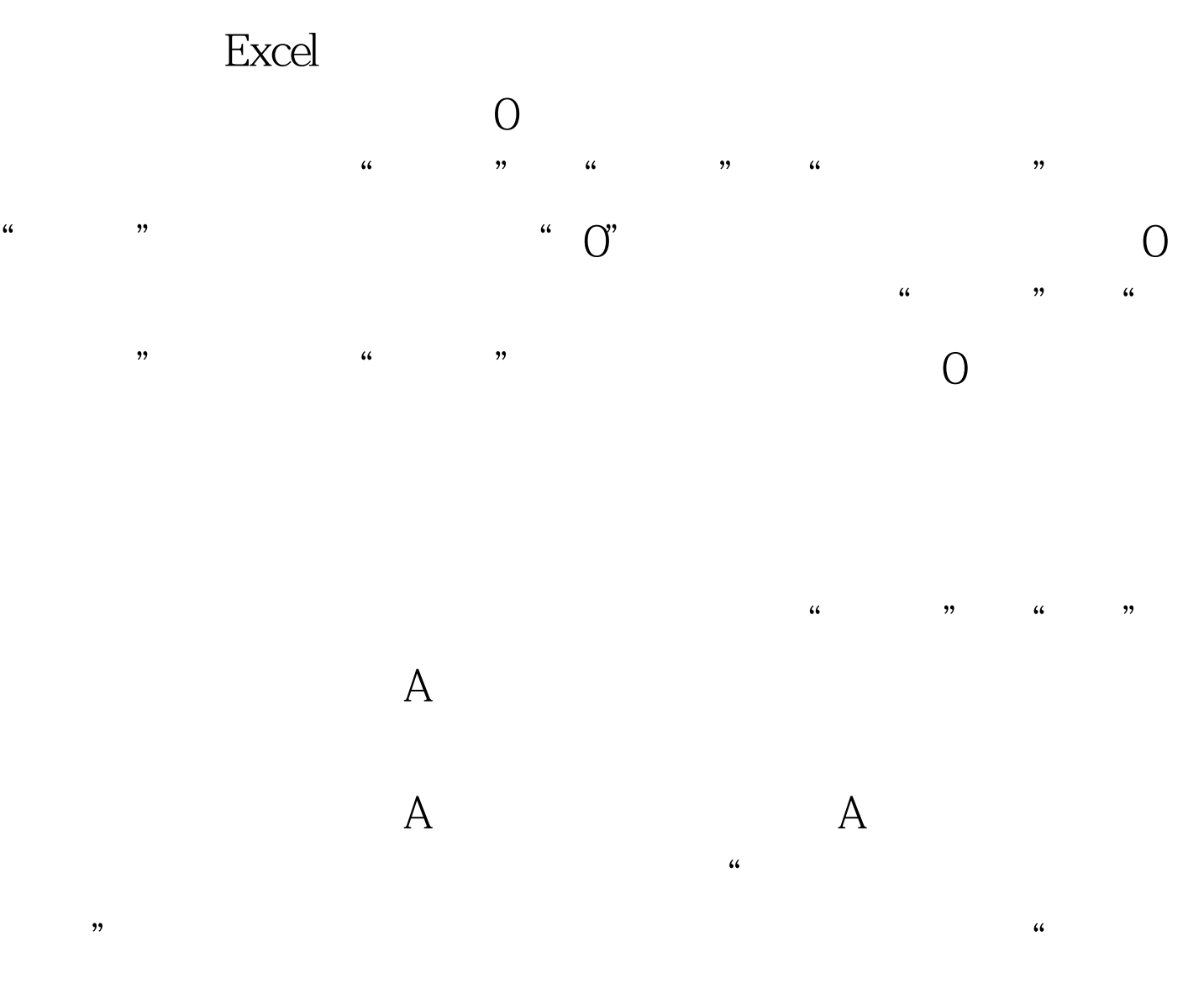

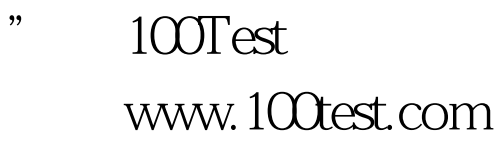